# ำเทที่ 3

# วิธีดำเนินการวิจัย

การวิจัยในครั้งนี้ใช้ระเบียบวิจัยเชิงบรรยาย (Descriptive research) มีวัตถุประสงค์เพื่อ ้ศึกษาบทบาทของผู้บริหารในการจัดการเรียนการสอนที่เน้นผู้เรียนเป็นสำคัญ โรงเรียนสังกัด ึกรุงเทพมหานคร โดยมีขั้นตอนในการคำเนินการวิจัย ดังนี้

- 1. ขั้นตอนคำเนินการวิจัย
- 2. ประชากรและกลุ่มตัวอย่างในการวิจัย
- 3 เครื่องนี้อที่ใช้ใบการวิจัย
- 4. การสร้างและพัฒนาเครื่องมือที่ใช้ในการเก็บรวบรวมข้อมูล
- 5. การเก็บรวบรวมข้อมล
- 6. การวิเคราะห์ข้อมูลและการแปลผล

# ขั้นตอนดำเนินการวิจัย

1. ขั้นการเตรียมการ ได้แก่ การศึกษาค้นคว้าข้อมูลจากเอกสารตำราและงานวิจัยที่ เกี่ยวข้องโดยการวิเคราะห์เนื้อหาเพื่อการกำหนดกรอบความคิดในการวิจัย

2. ขั้นการพัฒนาเครื่องมือ ได้แก่ การสังเคราะห์เนื้อหาจากกรอบแนวคิดเพื่อสร้าง แบบสอบถามที่ใช้ในการวิจัยและหาคุณภาพของแบบสอบถามโดยหาความตรงจากการสอบถาม จากผู้เชี่ยวชาญแล้วนำมาปรึกษากับกรรมการควบคุมเพื่อปรับปรุงเป็นแบบสอบถามฉบับสมบูรณ์

3. ขั้นการเก็บรวบรวมข้อมูล ได้แก่การนำแบบสอบถามที่ปรับปรุงสมบูรณ์แล้วไปเก็บ รวบรวมข้อมูลจากผู้บริหารและครูผู้สอนโรงเรียนสังกัดกรุงเทพมหานคร เพื่อให้ได้ข้อมูลเกี่ยวกับ บทบาทที่ควรเป็นและบทบาทที่เป็นไปได้ในการจัดการเรียนการสอนที่เน้นผู้เรียนเป็นสำคัญของ ผู้บริหารโรงเรียน

4. ขั้นการวิเคราะห์ข้อมูลและแปลผล ใด้แก่การนำข้อมูลทั้งหมดมาทำการคัดเลือก ึ ฉบับที่สมบูรณ์มาประมวลผลโดยใช้สถิติวิเคราะห์ต่าง ๆ เพื่อให้ได้ผลการวิจัย

5. ขั้นการสรุปและอภิปรายผล ได้แก่ การสรุปผลการศึกษาและอภิปรายผลการวิจัย โดยการวิเคราะห์และสรปเนื้อหาเพื่อนำเสนอเป็นรายงานการวิจัยต่อไป

#### ประชากรและกลุ่มตัวอย่างในการวิจัย

เนื่องจากการวิจัยครั้งนี้มี 2 ขั้นตอน ประชากรที่ใช้ในการวิจัยครั้งนี้ จึงมี 2 กลุ่ม ดังนี้ ขั้บตกบที่ 1 ้การศึกษาบทบาทที่ควรเป็นในการจัดการเรียนการสอนที่เน้นผ้เรียนเป็น ี สำคัญ ประชากรที่ใช้ในการวิจัย ได้แก่ ศึกษานิเทศก์สังกัดสำนักการศึกษากรุงเทพมหานครที่มี เกี่ยวข้องกับการสนับสนุนจัดการเรียนการสอนที่เน้นผู้เรียนเป็นสำคัญในสังกัด หบ้าที่ กรุงเทพมหานคร ใช้การสุ่มแบบเจาะจง ถำนวน  $\mathbf{1}$  $\overline{7}$ คน ้ขั้นตอนที่ 2 การศึกษาความเป็นไปได้ของบทบาทในการจัดการเรียนการสอนที่เน้น ผู้เรียนเป็นสำคัญ ประชากรที่ใช้ในการวิจัย ได้แก่ ผู้บริหารโรงเรียน ที่มีตำแหน่งเป็น ครูใหญ่ ้อาจารย์ใหญ่ ผู้อำนวยการ และผู้รักษาการในตำแหน่งผู้บริหารโรงเรียนในสังกัดกรุงเทพมหานคร ้งำนวน 431 คน และครูผู้สอน จำนวน 13,030 คน

ึกลุ่มตัวอย่างที่ใช้ในการวิจัย ได้แก่ ผู้บริหารโรงเรียนสังกัดกรุงเทพมหานคร การกำหนด ขนาดกลุ่มตัวอย่างโดยใช้สูตรของ ทาโร ยามาเน่ (เพ็ญแข แสงแก้ว. 2541 : 61 ; อ้างอิงจาก Taro Yamane. 1970. Statistics an introductory analysis. p. 886) ดังนี้

$$
N = \frac{N}{1 + Ne^2}
$$

n แทน ขนาดกลุ่มตัวอย่าง เมื่อ

N แทน ขนาดกล่มประชากร

e แทน ระดับความคลาดเคลื่อนที่ยอมให้เกิดได้ ในที่นี้กำหนดให้ เท่ากับ 0.05

ใค้กลุ่มตัวอย่าง จำนวน 597 คน โดยจำแนกตามสัดส่วนของกลุ่มตัวอย่าง จากผู้บริหาร 207 คน จากจำนวน 431 คน และครูผู้สอนจำนวน 390 คน จากจำนวน 13,030 คน

## ้เครื่องมือที่ใช้ใบการวิจัย

เนื่องจากในการวิจัยครั้งนี้มี 2 ขั้นตอนเครื่องมือที่ใช้ในการวิจัยจึงมี 2 ชุด คือ ชุดที่ 1 เป็นแบบสอบถามสำหรับผู้บริหารการศึกษา ผู้บริหารโรงเรียนและผู้ทรงคุณวุฒิ ถามเกี่ยวกับบทบาทที่ควรเป็นในการจัดการเรียนการสอนที่เน้นผู้เรียนเป็นสำคัญของผู้บริหาร โรงเรียนในสังกัดกรุงเทพมหานคร ที่ผู้วิจัยสร้างขึ้นเอง แบ่งออกเป็น 2 ตอน ดังนี้ ี ตอนที่ 1 เป็นแบบสอบถามสถานภาพส่วนตัวเกี่ยวกับผู้ตอบแบบสอบถาม เป็น แบบสอบถามแบบตรวจสอบรายการ (Check list)

ตอนที่ 2 เป็นแบบสอบถามเกี่ยวกับบทบาทที่ควรเป็นในการจัดการเรียนการสอนที่เน้น ผู้เรียนเป็นสำคัญของผู้บริหาร โรงเรียนสังกัดกรุงเทพมหานคร มีลักษณะเป็นแบบสอบถามแบบ มาตราส่วนประมาณค่ำ (Rating scale) ชนิดกำหนดคำตอบเป็น 5 ระดับ ตามเกณฑ์ของบุญเรียง ขจรศิลป์ (2533 : 94-95) ปรับปรุงมาจากวิธีของ ลิเคิร์ท (Likert) ซึ่งกำหนดค่าระดับของบทบาท ที่ควรเป็นในการสนับสนุนการจัดการเรียนการสอนที่เน้นผู้เรียนเป็นสำคัญของผู้บริหารโรงเรียน ในสังกัดกรุงเทพมหานคร เป็นค่าน้ำหนักคะแนน ดังต่อไปนี้

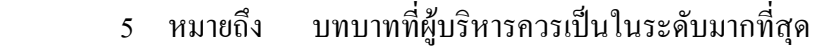

- 4 หมายถึง บทบาทที่ผู้บริหารควรเป็นในระดับมาก
- 3 หมายถึง บทบาทที่ผู้บริหารควรเป็นในระดับปานกลาง
- 2 หมายถึง บทบาทที่ผู้บริหารควรเป็นในระดับน้อย
- 1 หมายถึง บทบาทที่ผู้บริหารควรเป็นในระดับน้อยที่สุด

ี ชดที่ 2 เป็นแบบสอบถามสำหรับฝับริหาร โรงเรียนที่เป็นกล่มตัวอย่างถามเกี่ยวกับ บทบาทที่เป็นไปได้ในจัดการเรียนการสอนที่เน้นผู้เรียนเป็นสำคัญ ที่ผู้วิจัยสร้างขึ้นเอง แบ่งออกเป็น 2 ตอน ดังนี้

ี ตอนที่ 1 เป็นแบบสอบถามสถานภาพส่วนตัวเกี่ยวกับผู้ตอบแบบสอบถาม เป็น  $\mu$ บบสอบถาม $\mu$ บบตรวจสอบรายการ (Check list)

ตอนที่ 2 เป็นแบบสอบถามเกี่ยวกับบทบาทที่เป็นไปได้ในการจัดการเรียนการสอนที่เน้น ผู้เรียนเป็นสำคัญของผู้บริหาร โรงเรียน มีลักษณะเป็นแบบสอบถามแบบมาตราส่วนประมาณค่า (Rating scale) ชนิดกำหนดคำตอบเป็น 5 ระดับ ตามเกณฑ์ของบุญเรียง ขจรศิลป์ (2542 : 94-95) ปรับปรุงมาจากวิธีของ ลิเคิร์ท (Likert) ซึ่งกำหนดค่าระดับของบทบาทที่ควรเป็นในการจัด ึ การเรียนการสอนที่เน้นผู้เรียนเป็นสำคัญของผู้บริหารโรงเรียน เป็นค่าน้ำหนักคะแนน ดังต่อไปนี้

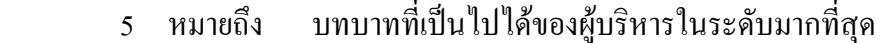

- 4 หมายถึง บทบาทที่เป็นไปได้ของผู้บริหารในระดับมาก
- 3 หมายถึง บทบาทที่เป็นไปได้ของผู้บริหารในระดับปานกลาง
- 2 หมายถึง บทบาทที่เป็นไปได้ของผู้บริหารในระดับน้อย
- 1 หมายถึง บทบาทที่เป็นไปได้ของผู้บริหารในระดับน้อยที่สุด

การสร้างและพัฒนาเครื่องมือที่ใช้ในการเก็บรวบรวมข้อมูล

เนื่องจากการวิจัยครั้งนี้มี 2 ขั้นตอน ในการสร้างเครื่องมือที่ใช้ในการศึกษาครั้งนี้ ้<br>จึงมี 2 ขั้นตอน โดยดำเนินการตามลำดับ ดังนี้

์ขั้นตอนที่ 1 การสร้างแบบสอบถามเพื่อศึกษาบทบาทที่ควรเป็นในการจัดการเรียน ึการสอนที่เน้นผู้เรียนเป็นสำคัญของผู้บริหารโรงเรียนสังกัดกรุงเทพมหานคร มีขั้นตอนดังนี้

1 - สึกษาเอกสารที่เกี่ยวข้อง โดยสึกษาตำรา เอกสาร บทความ และงานวิจัยที่เกี่ยวกับ การบริหารหลักสูตรและการสอน และสร้างข้อคำถามตามกรอบแนวคิดในการวิจัย

2. นำแบบสอบถามที่สร้างขึ้นเสนออาจารย์ที่ปรึกษา เพื่อพิจารณาปรับปรุงแก้ไข

3. นำแบบสอบถามที่ผ่านการพิจารณาจากอาจารย์ที่ปรึกษาวิทยานิพนธ์ และเสนอ ้ผู้ทรงคุณวุฒิจำนวน 5 คน เพื่อปรับปรุงแก้ไขในด้านความตรงของเนื้อหา และความเหมาะสม ใน ึการใช้ภาษา ผู้วิจัยเลือกผู้ทรงคุณวุฒิแบบเจาะจง โดยพิจารณาเลือกจากเกณฑ์อย่างใดอย่างหนึ่งตาม ึคณสมบัติต่อไปนี้

3.1 จบการศึกษาระดับปริญญาเอก สาขาการบริหารการศึกษาหรือสาขาที่เกี่ยวข้อง กับหลักสูตรและการสอน

3.2 จบการศึกษาระดับปริญญาโท สาขาการบริหารการศึกษาหรือสาขาที่เกี่ยวข้อง ้กับหลักสตรและการสอน มีประสบการณ์ในการบริหารสถานศึกษามาแล้วอย่างน้อย 10 ปี หรือ มีประสบการณ์ในการสอนมาแล้ว 10 ปี

4. นำแบบสอบถามที่ได้รับการปรับปรุงแก้ไขเรียบร้อยแล้วจัดพิมพ์แบบสอบถามเป็น ฉบับสมบูรณ์เพื่อใช้ในการวิจัย

้ขั้นตอนที่ 2 แบบสอบถามเพื่อศึกษาบทบาทที่เป็นไปได้ในการจัดการเรียนการสอน ที่เน้นผู้เรียนเป็นสำคัญของผู้บริหารโรงเรียน มีขั้นตอนดังนี้

1. นำแบบสอบถามขั้นตอนที่ 1 มาวิเคราะห์หาค่ามัธยฐาน (Median) เพื่อวัดแนวโน้ม เข้าสู่ส่วนกลาง และค่าพิสัยระหว่างควอใทล์ (Interquartile range) เพื่อดูการกระจายของข้อมูล และนำผลการวิเคราะห์ที่ได้ มาสร้างข้อคำถาม

2. นำแบบสอบถามที่สร้างขึ้นเสนออาจารย์ที่ปรึกษา เพื่อพิจารณาปรับปรุงแก้ไข

3. นำแบบสอบถามที่ผ่านการพิจารณาจากอาจารย์ที่ปรึกษาวิทยานิพนธ์และเสนอ เพื่อ ี ปรับปรุงแก้ไขในด้านความตรงของเนื้อหา และความเหมาะสมในการใช้ภาษา

4. นำแบบสอบถามที่ได้รับการปรับปรุงแก้ไขเรียบร้อยแล้วจัดพิมพ์แบบสอบถามเป็น ฉบับสมบูรณ์เพื่อใช้ในการวิจัย

### การเก็บรวบรวมข้อมูล

เนื่องจากการวิจัยครั้งนี้คำเนินการ 2 ขั้นตอน จึงมีแบบสอบถาม 2 ฉบับ ในการเก็บ รวบรวมข้อมูล ผู้วิจัยได้ดำเนินตามขั้นตอน ดังต่อไปนี้

้ขั้นตอนที่ 1 การศึกษาบทบาทที่ควรเป็นในการจัดการเรียนการสอนที่เน้นผู้เรียนเป็น ี สำคัญ มีขั้นตอนการคำเนินการคังนี้

1. ขอหนังสือขอความอนุเคราะห์จากบัณฑิตวิทยาลัย สถาบันราชภัฏพระนครศรีอยุธยา ้ถึงผู้อำนวยการสำนักการศึกษา กรุงเทพมหานคร เพื่อขออนุญาตเก็บข้อมูลจากผู้บริหารโรงเรียน ประถมศึกษา สังกัดกรุงเทพมหานคร

2. ผู้วิจัยติดต่อขอหนังสือขอความอนุเคราะห์จากผู้อำนวยการสำนักการศึกษาถึงผู้บริหาร โรงเรียนในสังกัด เพื่อขออนุญาตเก็บข้อมูลจากผู้บริหารและกรูผู้สอนในแต่ละโรงเรียน โดยนำ แบบสอบถามส่งให้กับผู้เชี่ยวชาญที่เลือกเป็นกลุ่มตัวอย่างทางไปรษณีย์

้ขั้นตอนที่ 2 การศึกษาบทบาทที่เป็นไปได้ในการจัดการเรียนการสอนที่เน้นผู้เรียนเป็น ้สำคัญของผู้บริหารโรงเรียน มีขั้นตอนในการคำเนินการคังนี้

1. ขอหนังสือขอความอนุเคราะห์จากบัณฑิตวิทยาลัย สถาบันราชภัฏพระนครศรีอยุธยา ้ถึงผู้อำนวยการสำนักการศึกษา กรุงเทพมหานคร เพื่อขออนุญาตเก็บข้อมูลจากผู้บริหารโรงเรียน สังกัดกรุงเทพมหานคร

2. ผู้วิจัยติดต่อขอหนังสือขอความอนุเคราะห์จากผู้อำนวยการสำนักการศึกษากรุงเทพ-้มหานครถึงผู้บริหารโรงเรียนในสังกัด เพื่อขออนุญาตเก็บข้อมูลจากผู้บริหารและครูผู้สอนในแต่ละ โรงเรียน โดยนำแบบสอบถามส่งให้กับผู้บริหารโรงเรียนที่เลือกเป็นกลุ่มตัวอย่างทางไปรษณีย์

## การวิเคราะห์ข้อมูลและการแปลผล

้เนื่องจากการวิจัยครั้งนี้มี 2 ขั้นตอน ในการวิเคราะห์ข้อมูลจึงต้องทำ 2 ขั้นตอน ดังนี้ 1. ขั้นตอนการศึกษาบทบาทที่ควรเป็นในการจัดการเรียนการสอนที่เน้นผู้เรียนเป็นสำคัญ ึ ของผู้บริหารโรงเรียน วิจัยนำแบบสอบถามที่จัดเก็บมาได้มาตรวจสอบความสมบูรณ์และความถูกต้อง ของแบบสอบถาม ลงรหัสและวิเคราะห์ข้อมลโดยใช้เครื่องไมโครคอมพิวเตอร์ โปรแกรม ี สำเร็จรูป SPSS for Window Version 12. วิเคราะห์หาค่าสถิติพื้นฐาน ดังนี้

ตอนที่ 1 ข้อมูลทั่วไปของผู้ตอบแบบสอบถามวิเคราะห์ด้วยการแจกแจงความถี่ ใช้สถิติ เชิงบรรยาย ได้แก่ การแจกแจงความถี่ (Frequency) ร้อยละ (Percentage) และนำเสนอในรูปของ ตารางประกอบความเรียง

ตอนที่ 2 การศึกษาบทบาทที่ควรเป็นในการจัดการเรียนการสอนที่เน้นผู้เรียนเป็นสำคัญ ของผู้บริหารโรงเรียนวิเคราะห์โดยหาค่ามัธยฐาน (Median) และค่าพิสัยระหว่างควอไทล์ (Interquartile range)

โดยมีเกณฑ์การตัดสิน คือ ค่ามัธยฐาน  $\;\geq\;$  3.5 และ ค่าพิสัยระหว่างควอไทล์  $\leq$  1.50

2. ขั้นตอนการศึกษาความเป็นไปได้ของบทบาทในการจัดการเรียนการสอนที่เน้น ผู้เรียนเป็นสำคัญของผู้บริหารโรงเรียน

ตอนที่ 1 ข้อมูลทั่วไปของผู้ตอบแบบสอบถาม วิเคราะห์ด้วยการแจกแจงความถี่ใช้สถิติ ี่ เชิงบรรยาย ได้แก่ การแจกแจงความถี่ (Frequency) ร้อยละ (Percentage) ผลการวิเคราะห์ข้อมูล นำเสนอใว้ในบทที่ 4 ในรูปของตารางประกอบความเรียง

ตอนที่ 2 การศึกษาบทบาทที่เป็นไปได้ในการจัดการเรียนการสอนที่เน้นผู้เรียนเป็น สำคัญของผู้บริหารโรงเรียน โดยใช้การวิเคราะห์หาค่าสถิติพื้นฐาน ดังนี้

1. ค่าเฉลี่ย (Mean :  $\overline{X}$ )

2. ส่วนเบี่ยงเบนมาตรฐาน (Standard Deviation : S.D.)

3. t – test เกณฑ์การตัดสิน  $\mu \geq 3.5$